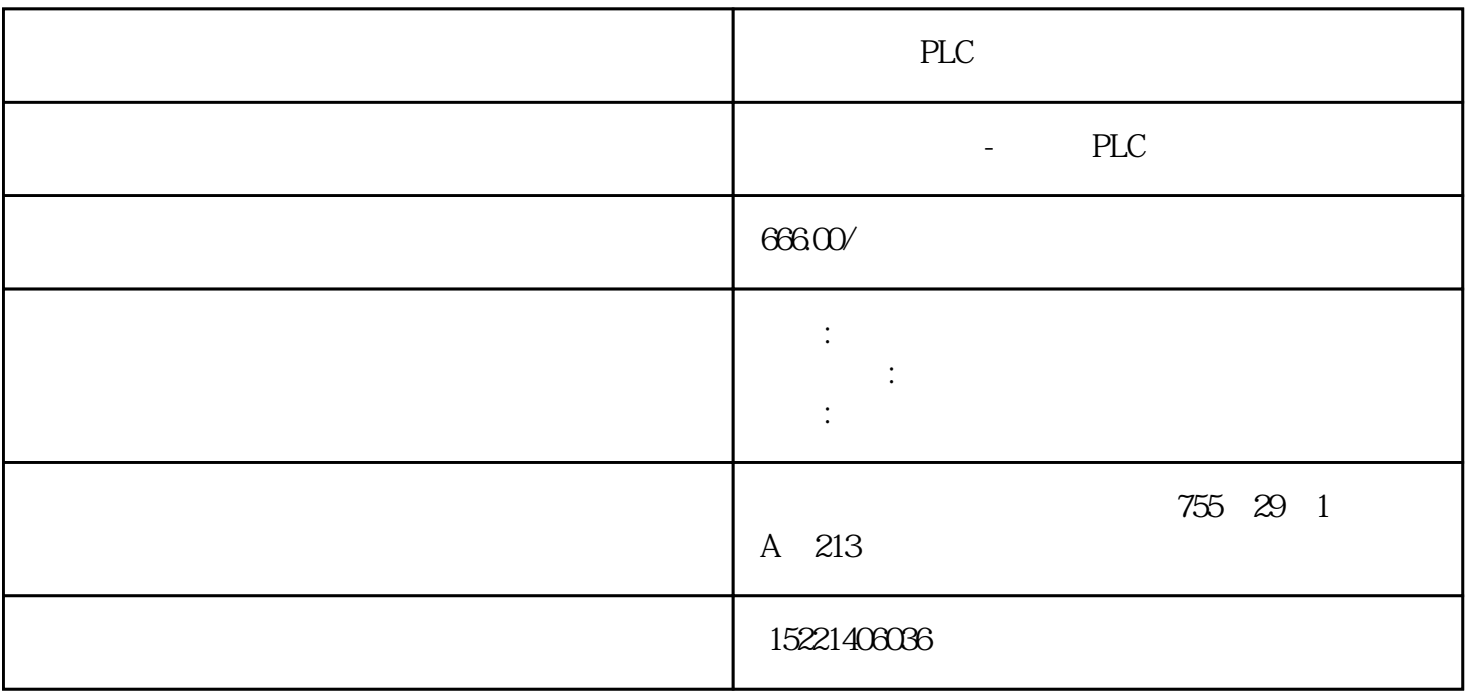

PLC

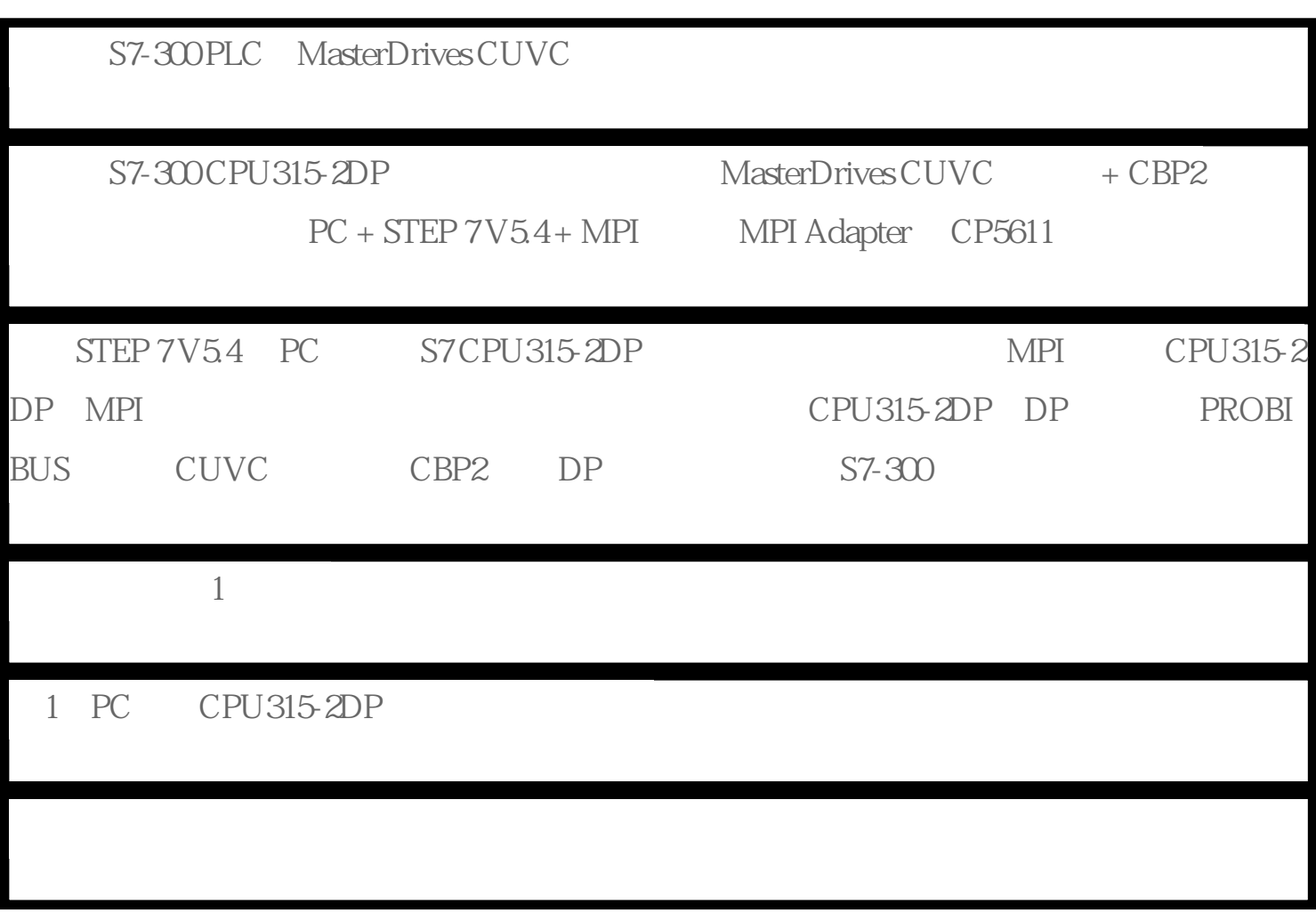

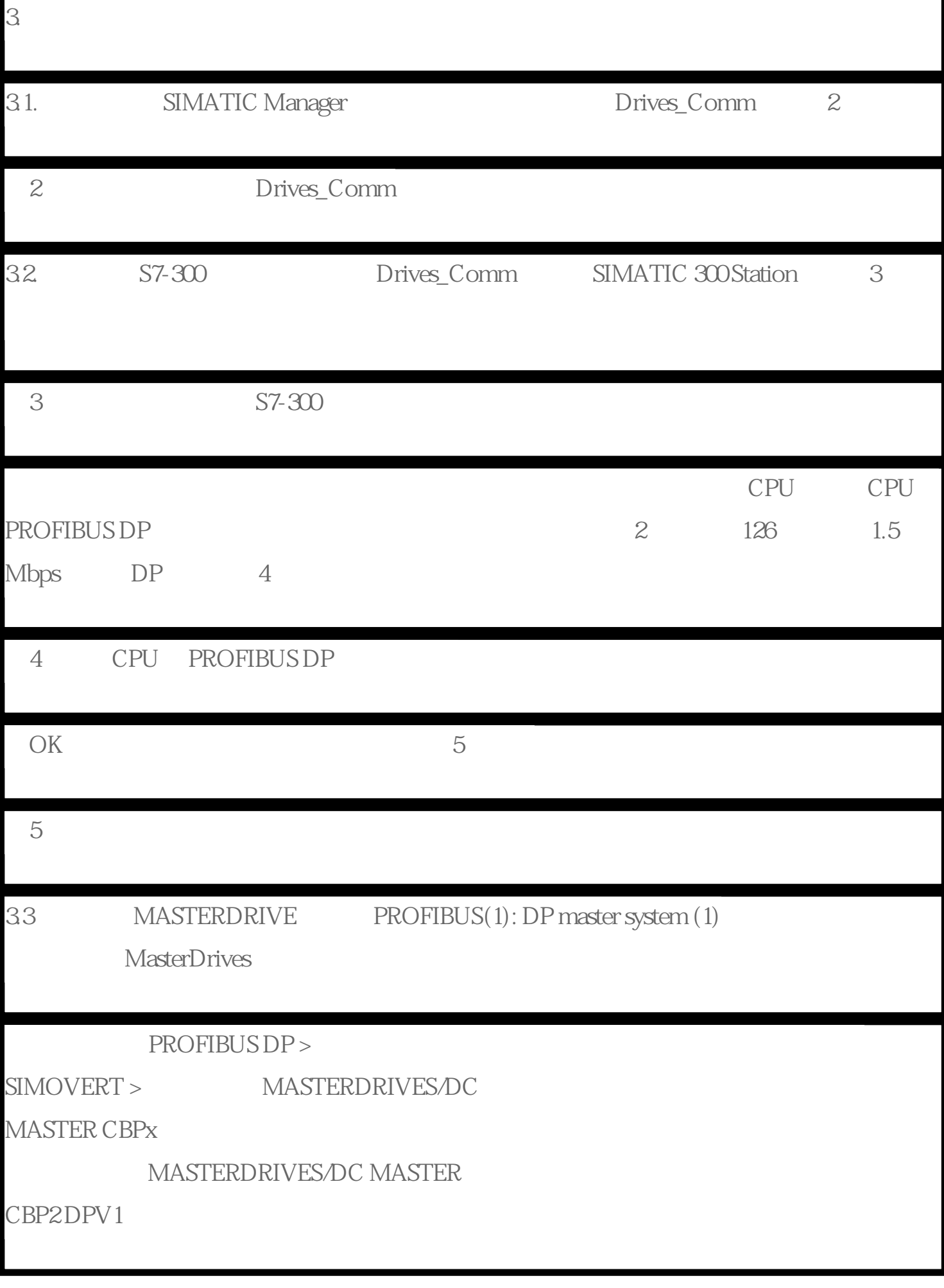

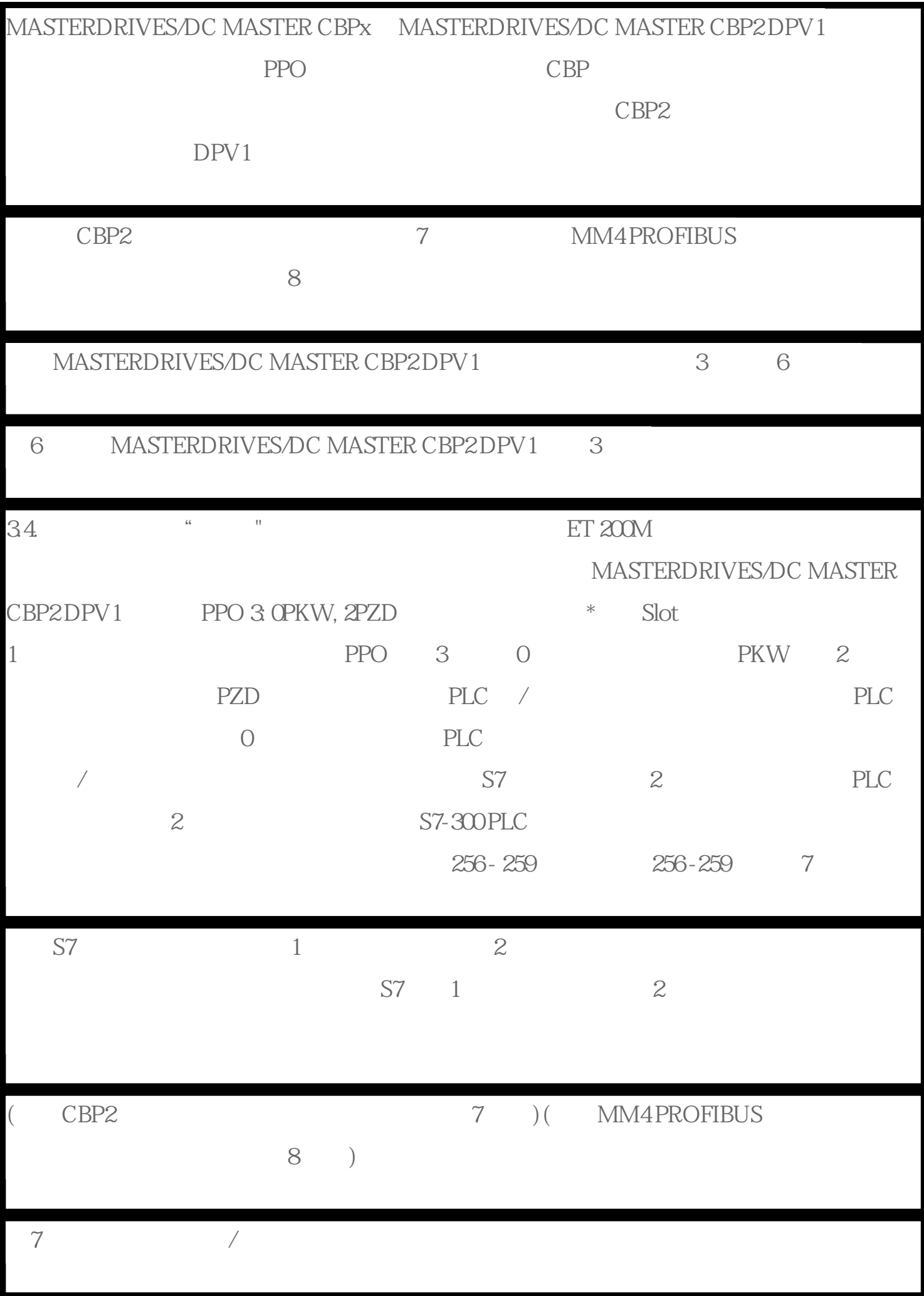

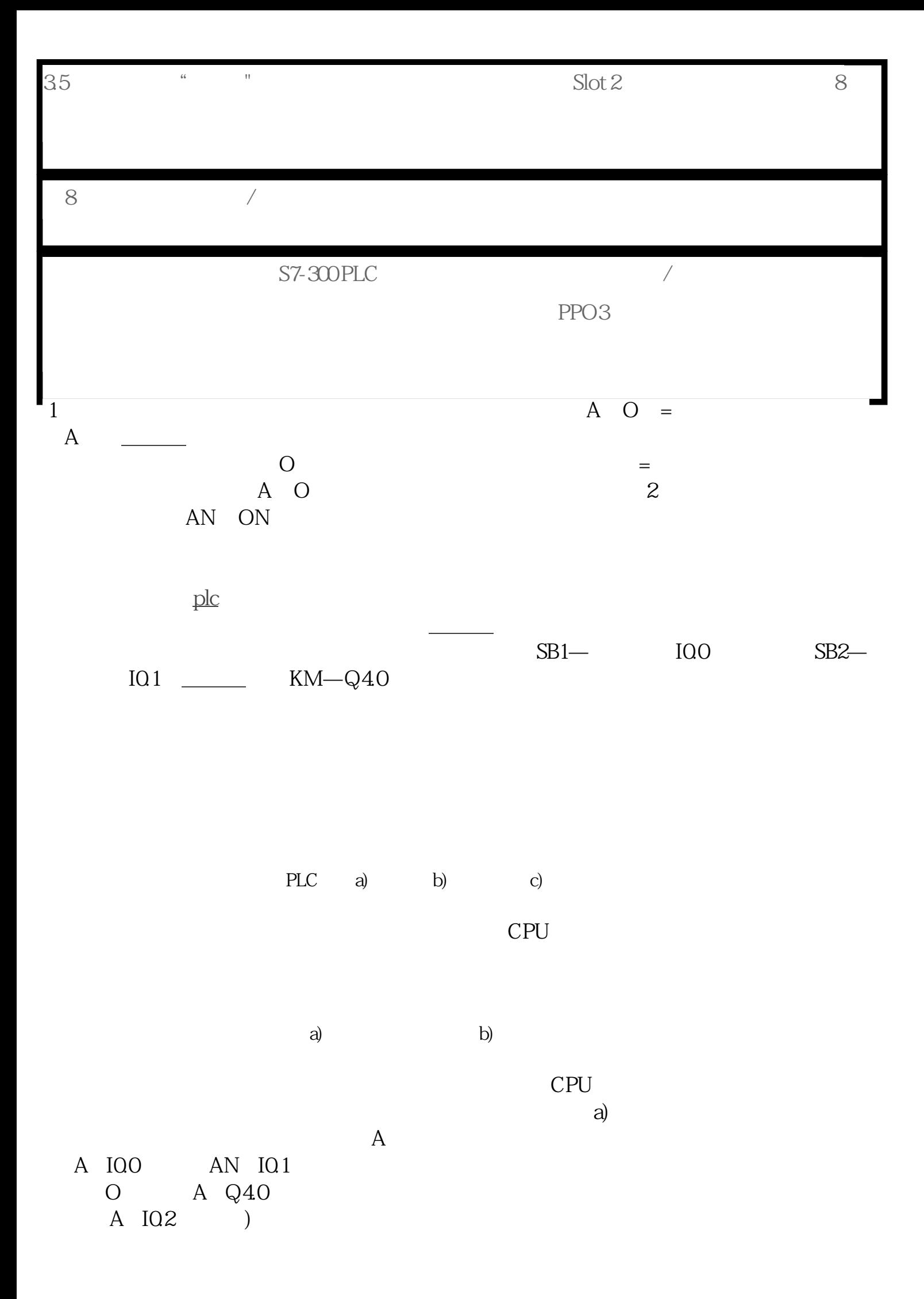

 $A \quad MO1 =$  $Q40$  b) A O IO.O  $O \quad Q40$  ) A( ON I0.1  $O$  IQ2 )  $A \quad MO1 =$  $Q40 \quad 3$  $XOR$ 

a) b) c)

 $XOR$